#### Obiettivi:

- Introdurre l'ADT lista semplice e le operazioni tipiche su essa come componente separato
- Vedere altre operazioni su liste

## **Programmazione modulare**

- Suddivisione di un progetto software in parti indipendenti
	- moduli sviluppabili *separatamente*, purché le modalità di interazione siano ben definite (*interfacce*)
- Principio di *Information hiding*
	- ovvero nascondere i dettagli realizzativi, esportando solo – a livello di *interfaccia* – i nomi (gli identificatori) dei tipi e delle operazioni
	- *...*vedremo che in linguaggio C è *parzialmente possibile*

## **Programmazione modulare in C**

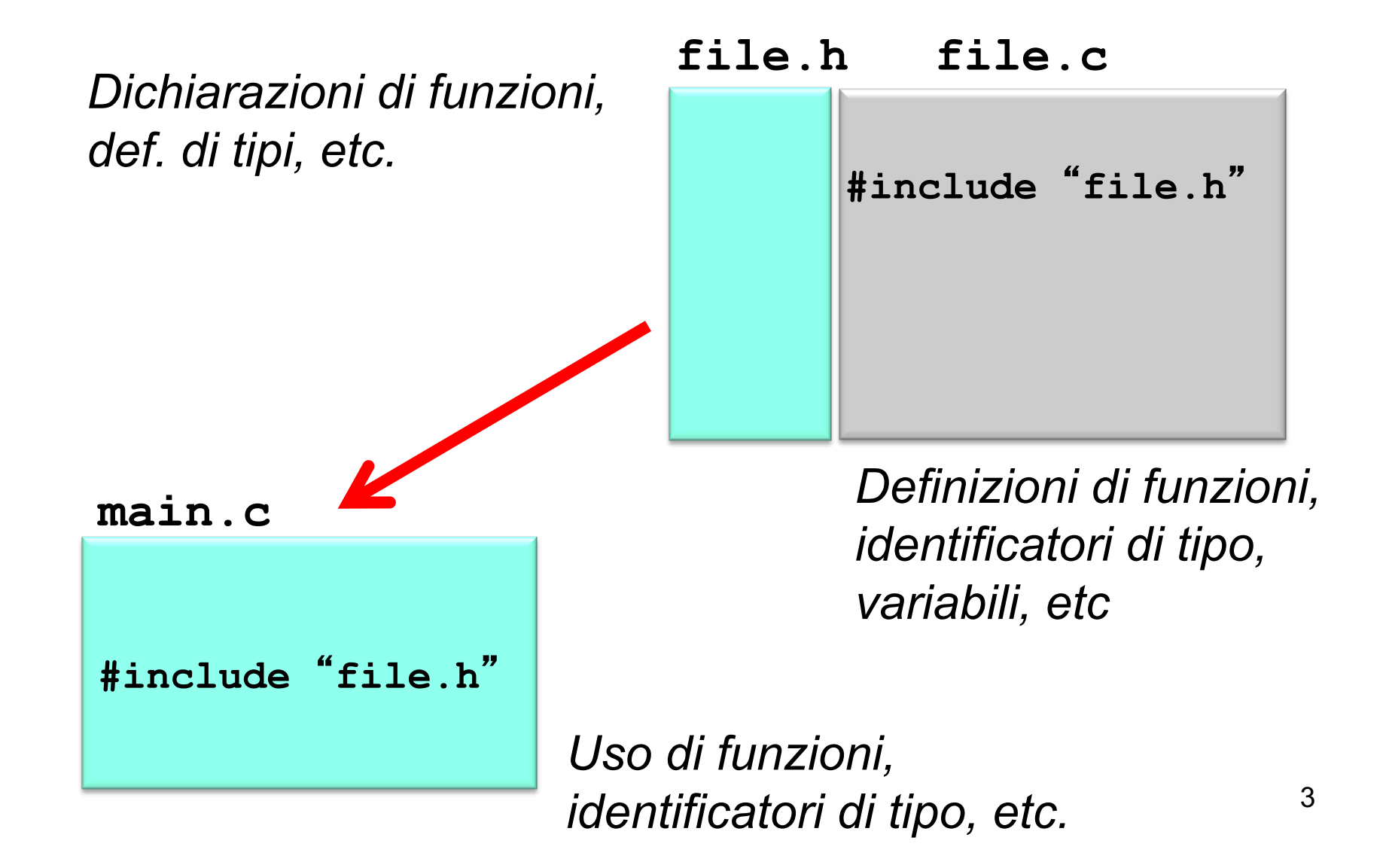

#### **Tipo di Dato Atratto (ADT) Lista semplice**

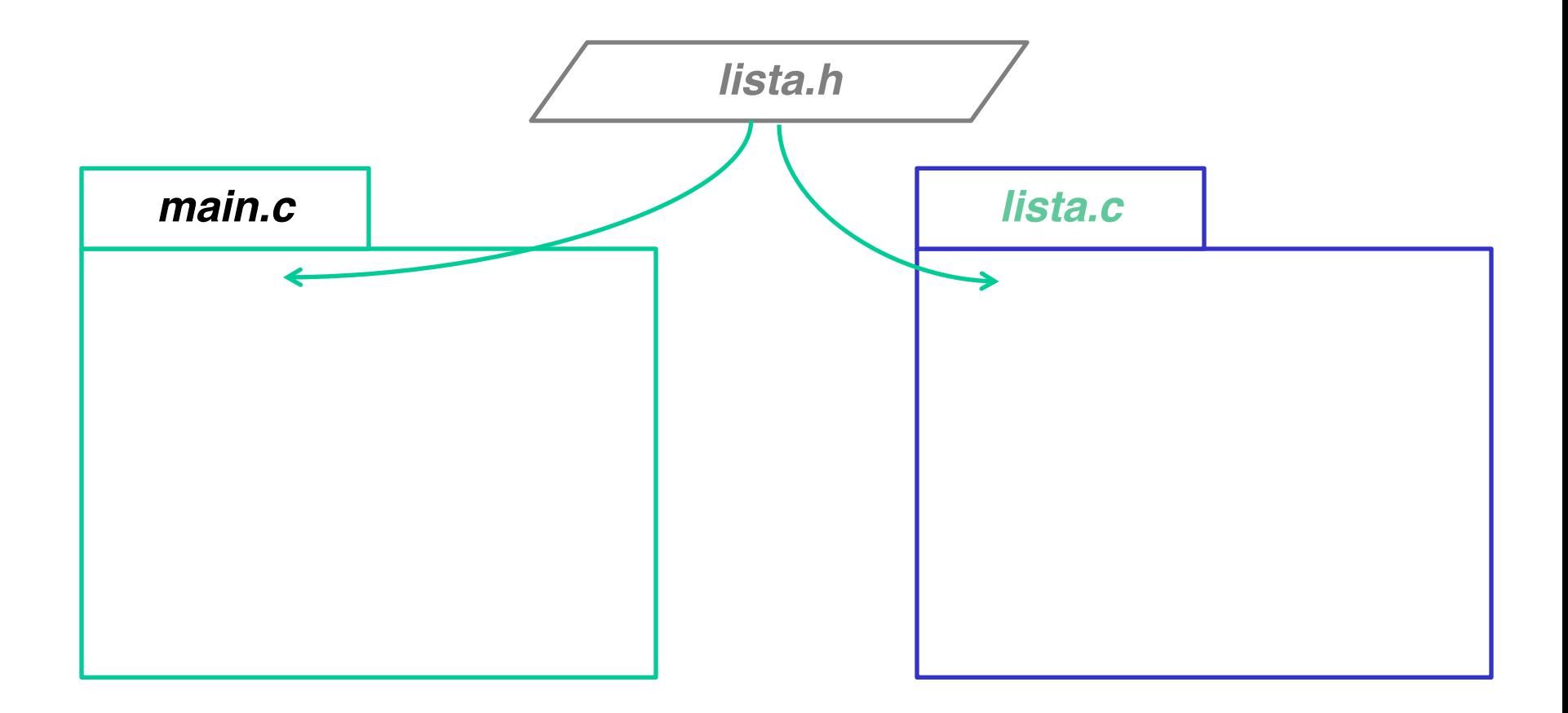

lista.h, tipo **list** e prototipi delle funzioni (e tipo degli elementi in lista) lista.c, codice delle funzioni

### **COMPONENTI**

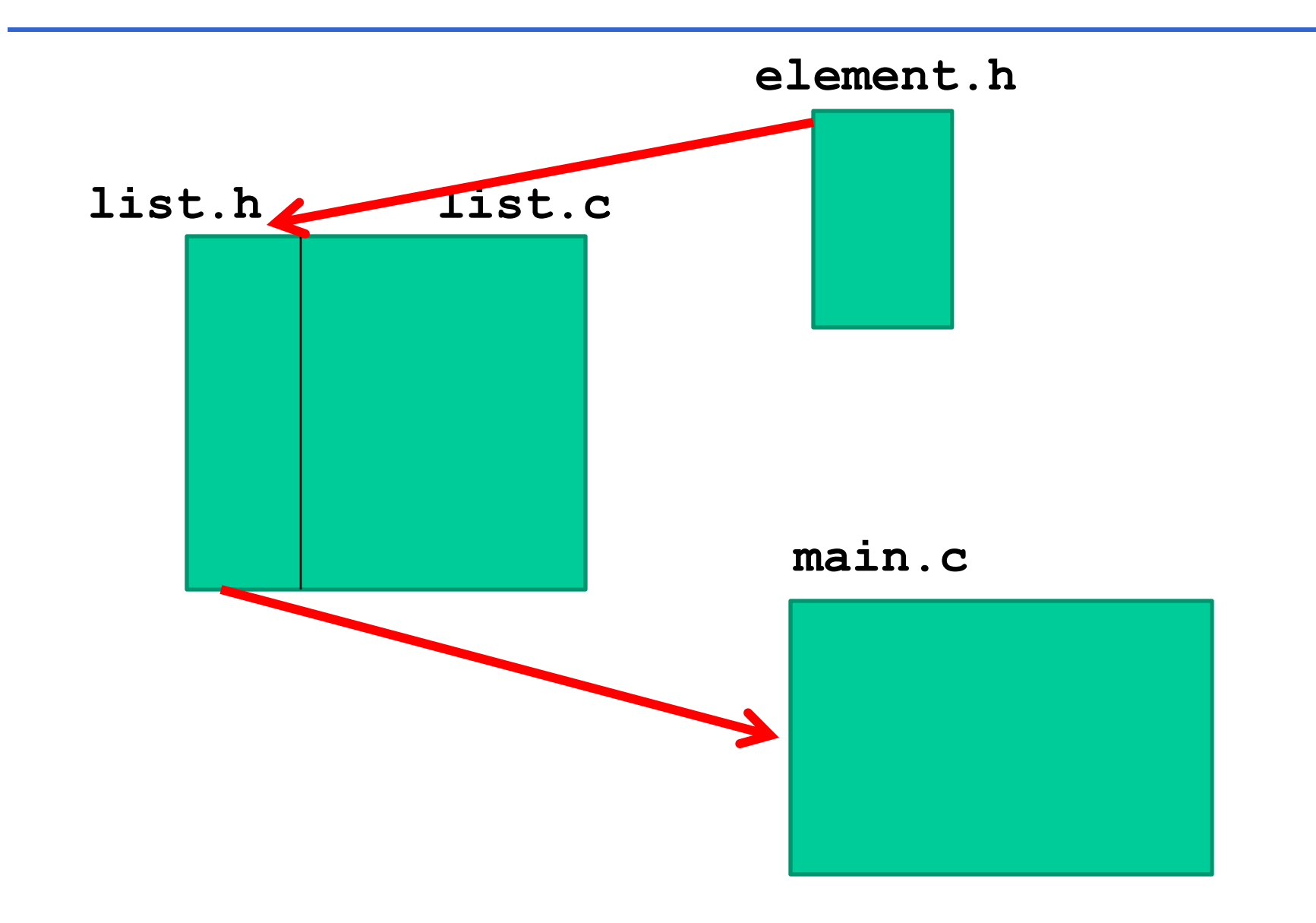

# **COSTRUZIONE ADT LISTA**

LINEE GUIDA:

- definire un tipo *element* per rappresentare generico tipo di elemento (con le sue proprietà)
- realizzare ADT lista (*list*) in termini di sequenza di *element*

#### *Il tipo element*

File element.h contiene la definizione di tipo:

**typedef int element;**

(il file element.c non è necessario per ora)

Inoltre: **typedef enum { false, true } boolean;**

## **ADT LISTA: header file (list.h)**

```
#include element.h-

typedef struct list_element {
      element value;
      struct list element *next;
} item;
typedef item *list;
                                 // PRIMITIVE
list cons(element, list);
void showList(list); // NON PRIMITIVE
boolean member(element, list);
…
```
## **ADT LISTA: file di implementazione (list.c)**

```
#include <stdio.h>
#include <stdlib.h>
#include "list.h"
                           /* ---- PRIMITIVE ---- */
list cons(element e, list l) {
      list t;
      t = (list) malloc(sizeof(item));
      t->value=e; t->next=l; return t; }
```
## **Continua … (list.c)**

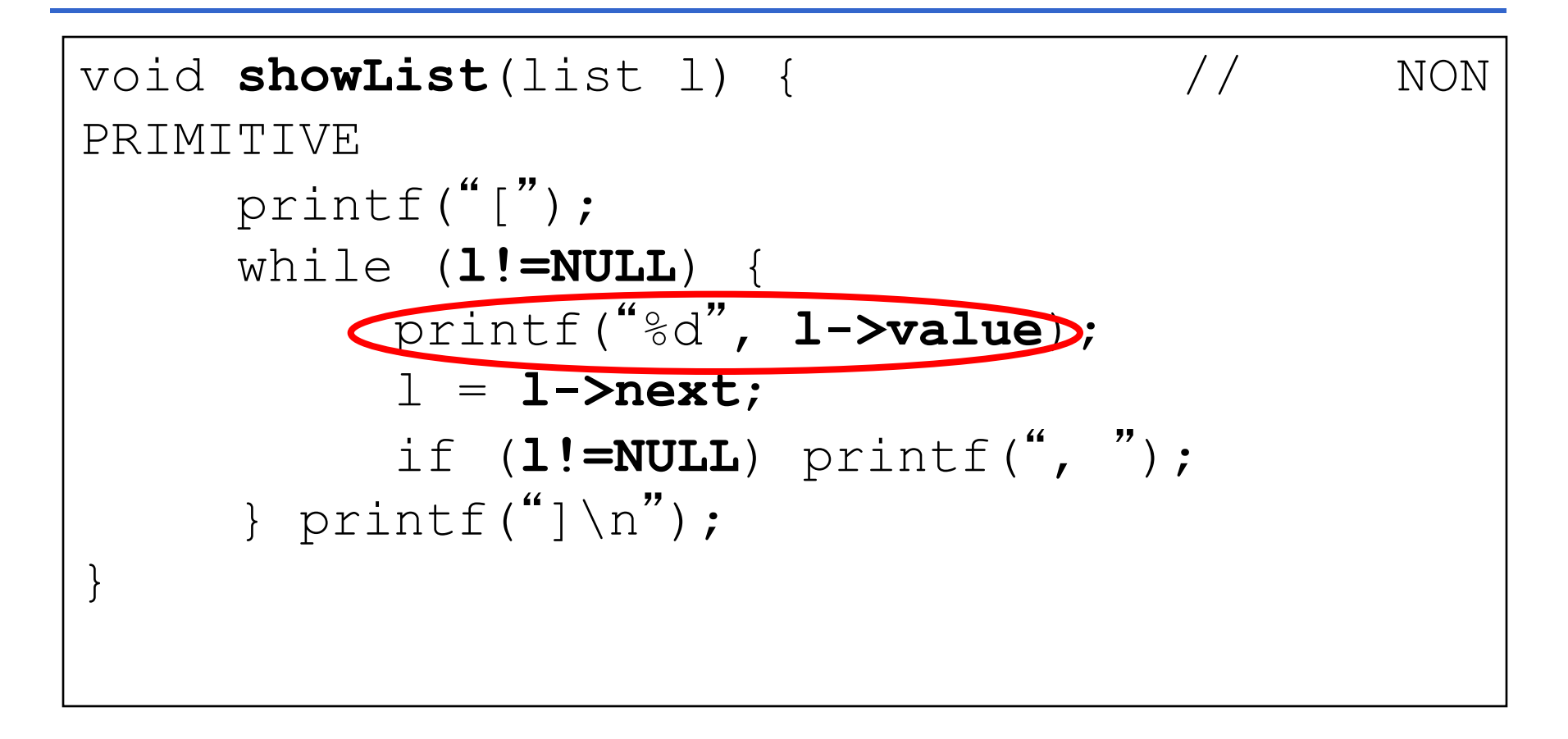

NOTA: **printf(%d**-**, …)** è specifica per gli interi – poi generalizzeremo e introdurremo anche operazioni ad hoc per il tipo *element* nei file element h e element c

## **ADT LISTA: il cliente (main.c)**

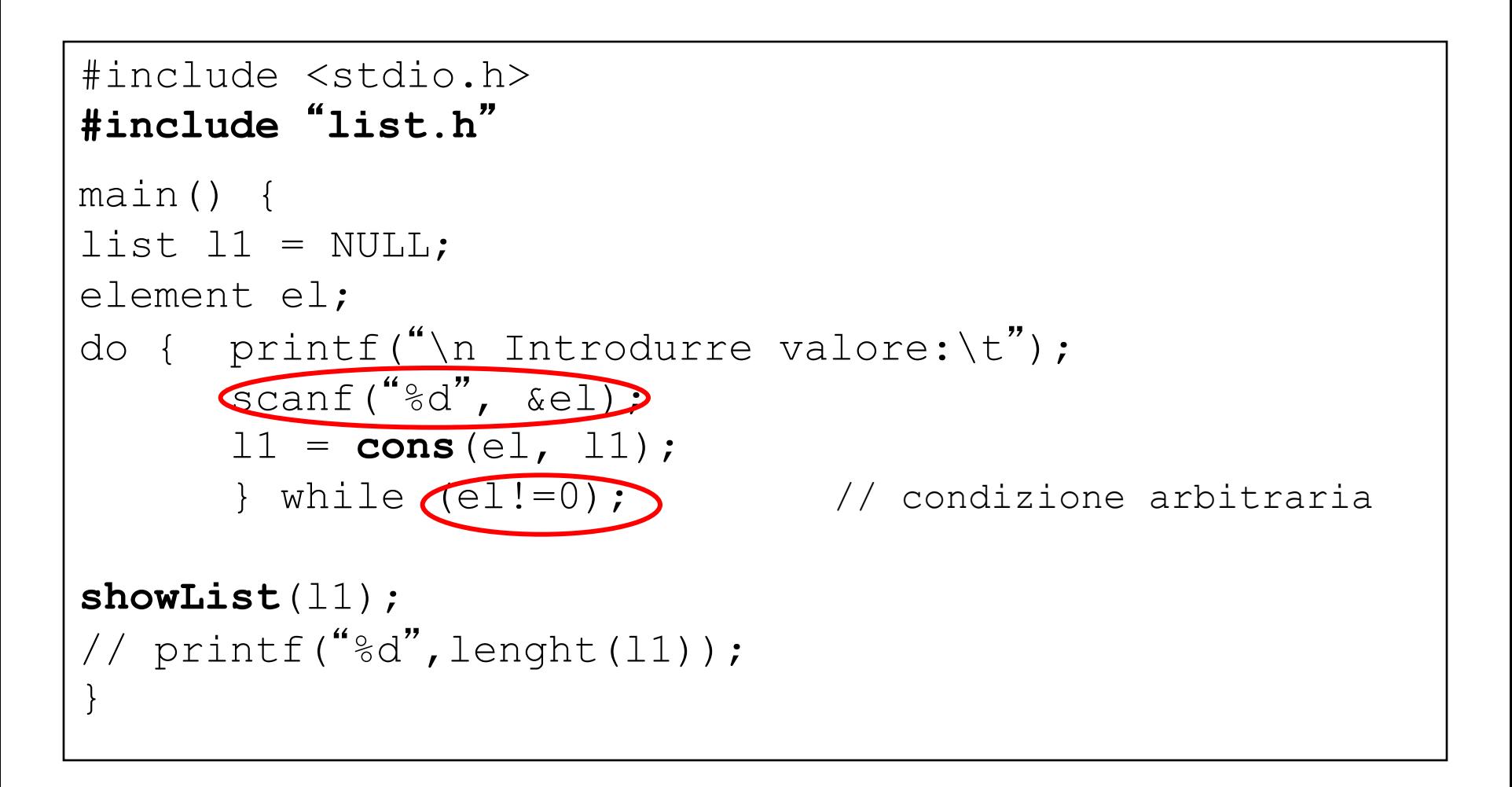

# **IL PROBLEMA DELLA GENERICITÀ**

Le funzioni che abbiamo scritto per operare su liste sono ancora DIPENDENTI DAL TIPO DEGLI ELEMENTI ...

# **IL PROBLEMA DELLA GENERICITÀ**

Funzionamento lista *non deve dipendere dal tipo degli elementi* di cui è composta => cercare di costruire ADT generico che funzioni con *qualunque tipo di elementi*

=> ADT ausiliario *element* e realizzazione dell'ADT lista in termini di element

Osservazioni:

- **showList** dipende da printf() che svela il tipo dell'elemento
- *insord* dipende dal tipo dell' elemento nel momento del confronto

 $\bullet$ ...

Può quindi essere utile *generalizzare queste necessità*, e definire un ADT element che fornisca funzioni per:

- verificare *relazione d'ordine* fra due elementi
- verificare *l'uguaglianza* fra due elementi
- leggere da *input* un elemento
- scrivere su *output* un elemento

### **COMPONENTI**

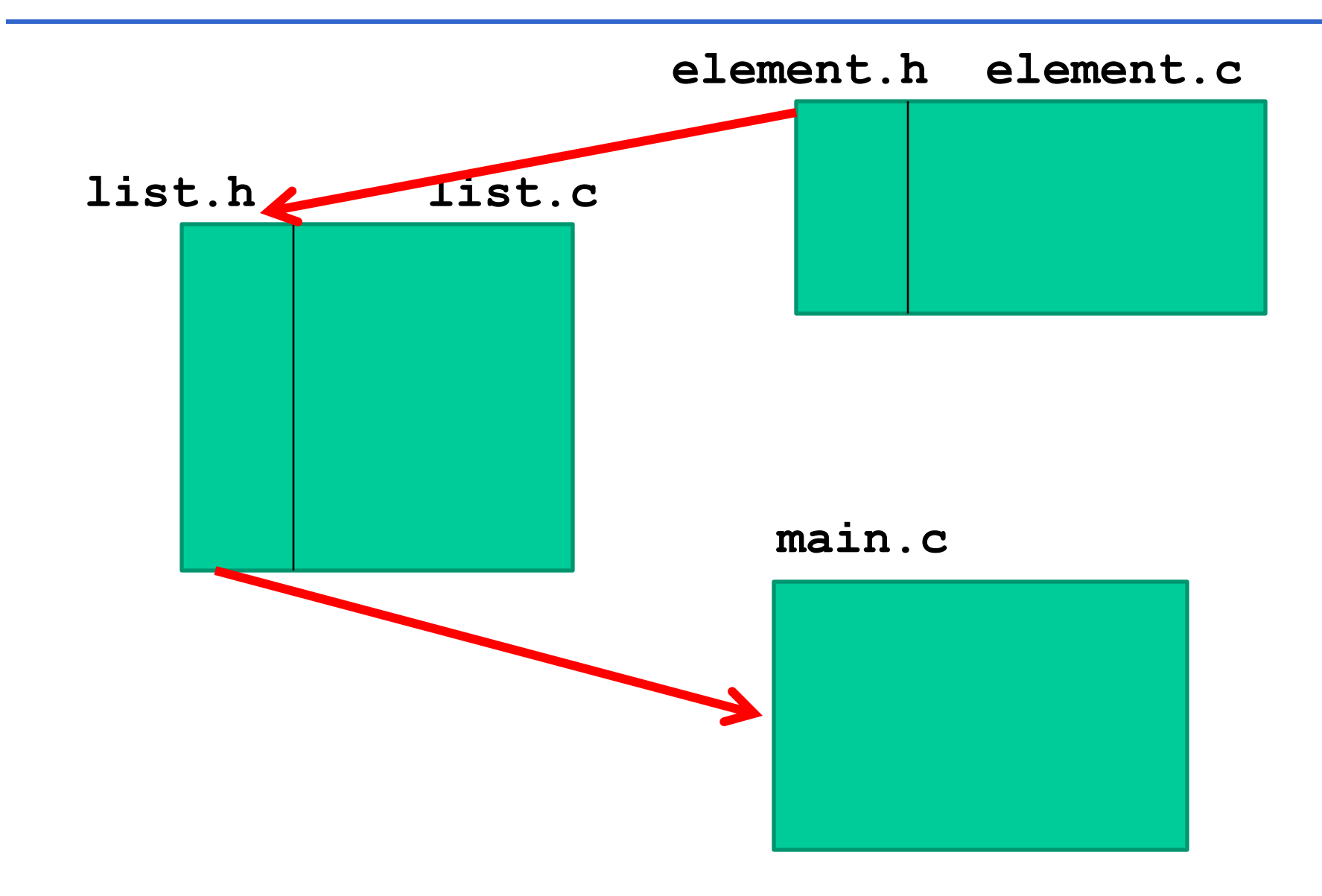

## **ADT ELEMENT: element.h**

Header element.h deve contenere

- *definizione* del tipo element
- *dichiarazioni* delle varie funzioni fornite

Poiché contiene una *definizione*, header dovrà essere protetto dal *problema delle inclusioni multiple*

```
#ifndef ELEMENT_H
#define ELEMENT_H
typedef int element; //DEFINIZIONI
typedef enum { false, true } boolean;
boolean isLess(element, element); //DICHIARAZIONI
boolean isEqual(element, element);
element getElement(void);
void printElement(element);
#endif
```
## **ADT ELEMENT: element.c**

```
#include element.h-

#include <stdio.h>
boolean isEqual(element e1, element e2) {
      return (e1 == e2); }
boolean isLess(element e1, element e2) {
      return (e1<e2);element getElement(void) {
      element el;
      \text{scanf}("ad", \text{sel});return el; }
void printElement(element el) {
      printf("%d", el); }
```
## \$ **TO DO**

Si *definiscano i file element.c e element.h* che realizzano l'ADT *element* (come intero)

**Facile?** 

**Difficile? …**

Si modifichino i file *list.h e list.c già disponibili*, generalizzando le loro operazioni in funzione di quelle esportate dall'ADT *element* (showList, insord)

Il *main* da realizzare deve leggere la sequenza e inserire ogni elemento letto in una *lista con inserimento in testa* e infine stampare la lista creata usando le funzionalità dell<sup>'</sup> ADT *element* e *list* 

## **COSA CAMBIA NELL<sup>'</sup> ADT LISTA?**

Ridefinendo in funzione delle operazioni esportate da element.h il codice delle operazioni dell' ADT lista cerchiamo di aumentarne la riusabilità

#### *Ad esempio, prima …*

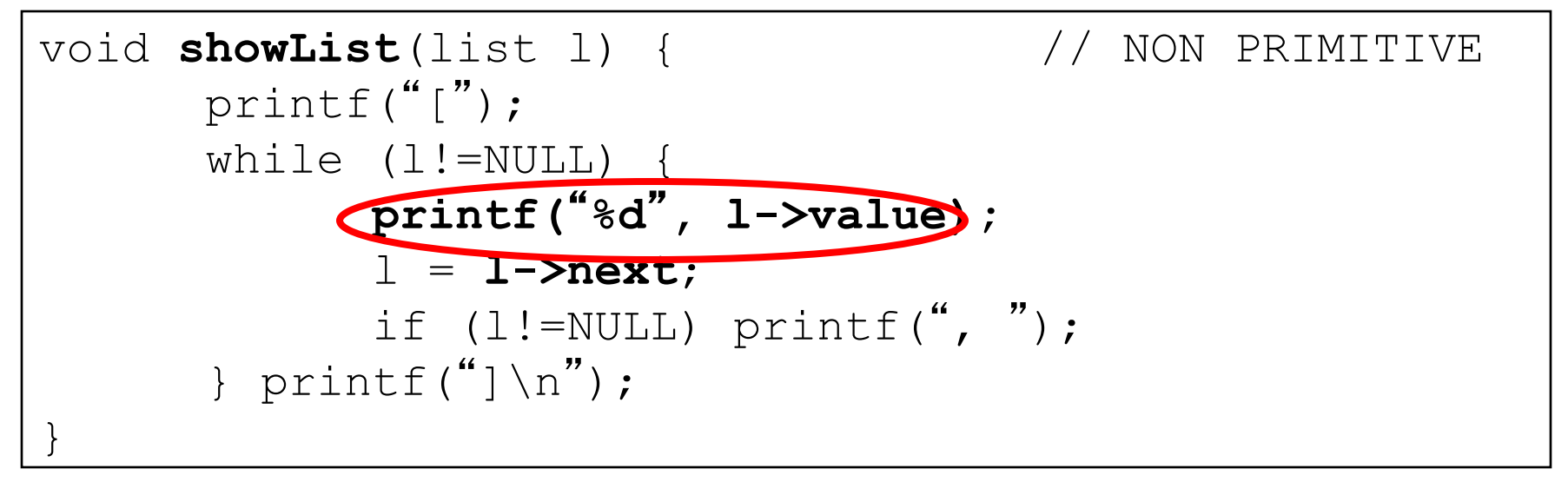

NOTA: **printf(**-**%d, …)** è specifica per gli interi

### **ADT list.c** *prima …*

#### *insord* iterativa

```
list insord(element el, list l) {
  list pprec, patt = l, paux;
 boolean trovato = false;
 while (patt!=NULL && !trovato) {
      if (el < patt->value) trovato = 1;
      else { pprec = patt; patt = patt->next; }
  }
 paux = (list) malloc(sizeof(item));paux->value = el; paux->next = patt;if (patt==l) return paux;
  else { pprec->next = paux; return l; }
}
```
## **ADT ELEMENT: element.c**

```
#include element.h-

#include <stdio.h>
boolean isEqual(element e1, element e2) {
      if (e1==e2) return true;
                  else return false; }
boolean isLess(element e1, element e2) {
      if(e1<e2) return true;
                  else return false; }
element getElement() {
      element el;
      scanf(%d-

, &el);
      return el; }
void printElement(element el) {
      printf(%d-

, el); }
```
## **ADT LISTA:** *ora*

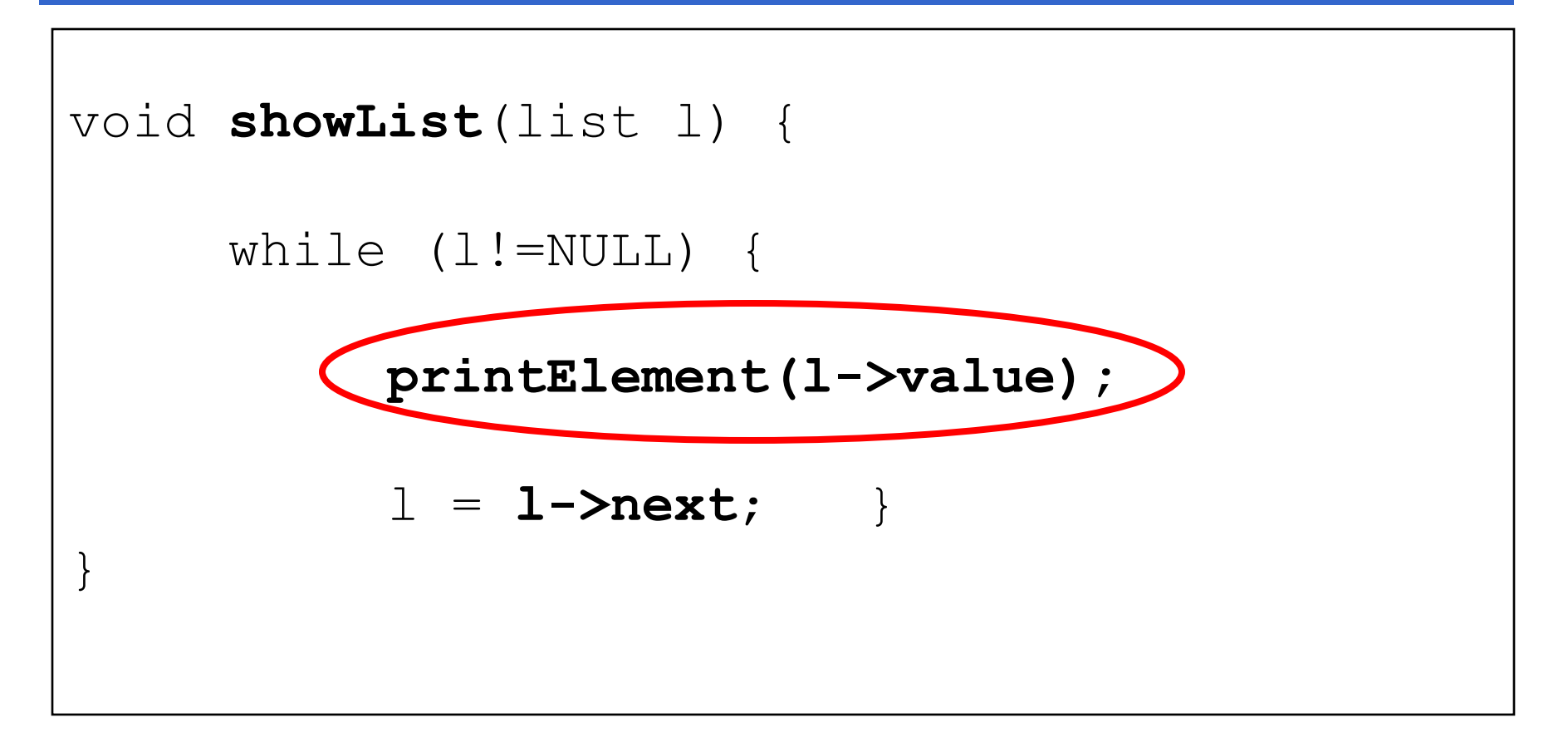

NOTA: **printElement** stampa su stdout l'elemento in testa ad l, l->value

## **ADT list.c** *ora … più genericità!*

#### *insord* iterativa

```
list insord(element el, list l) {
  list pprec, patt = l, paux;
 boolean trovato = 0;
  while (patt!=NULL && !trovato) {
      if (isLess(el,patt->value)) trovato = 1;
      else { pprec = patt; patt = patt->next; }
  }
 paux = (list) malloc(sizeof(item));paux->value = el; paux->next = patt;if (patt==l) return paux;
  else { pprec->next = paux; return l; }
}
```
## **ADT LISTA: il cliente (main.c)**

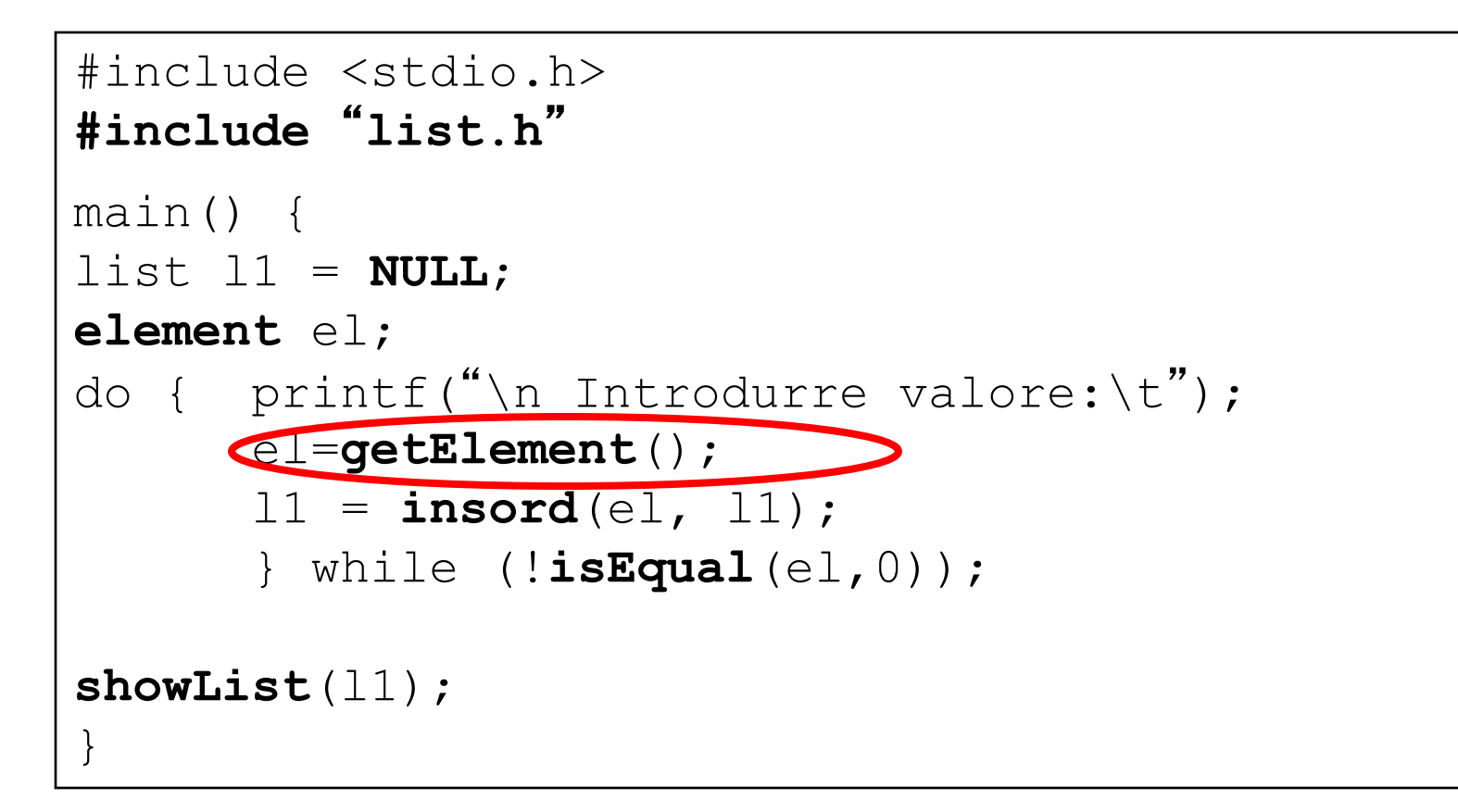

### **Altre operazioni su liste collegate**

```
•Cancellare un elemento 
          list delete(int el, list L)
```

```
list delete(element el, list L)
```
•Concatenare due liste list **append**(list L1, list L2)

•Fondere (merge) due liste list **merge**(list L1, list L2)

## **Cancellare un nodo da una lista collegata**

Primo nodo (in testa o …)

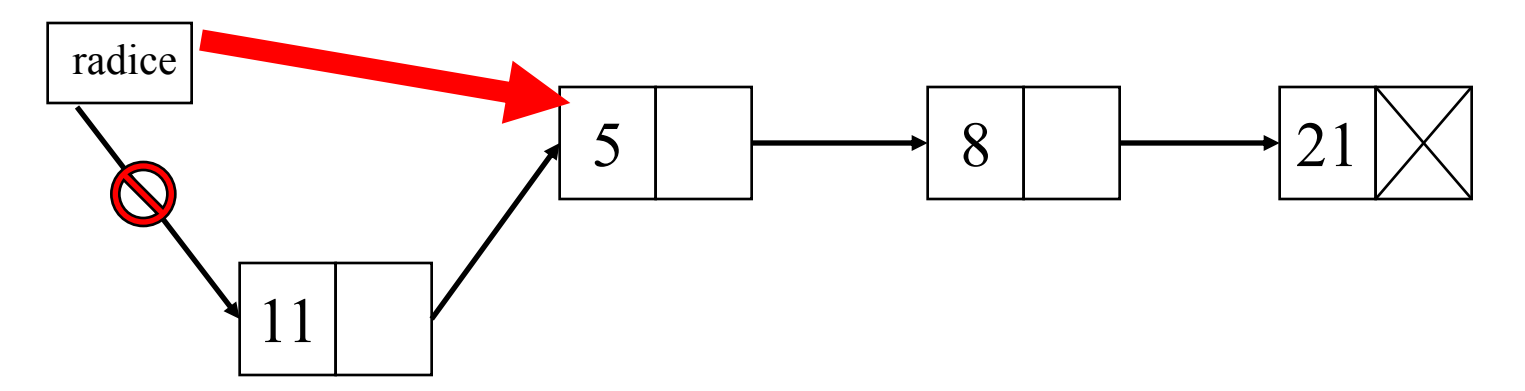

(… in un punto intermedio)

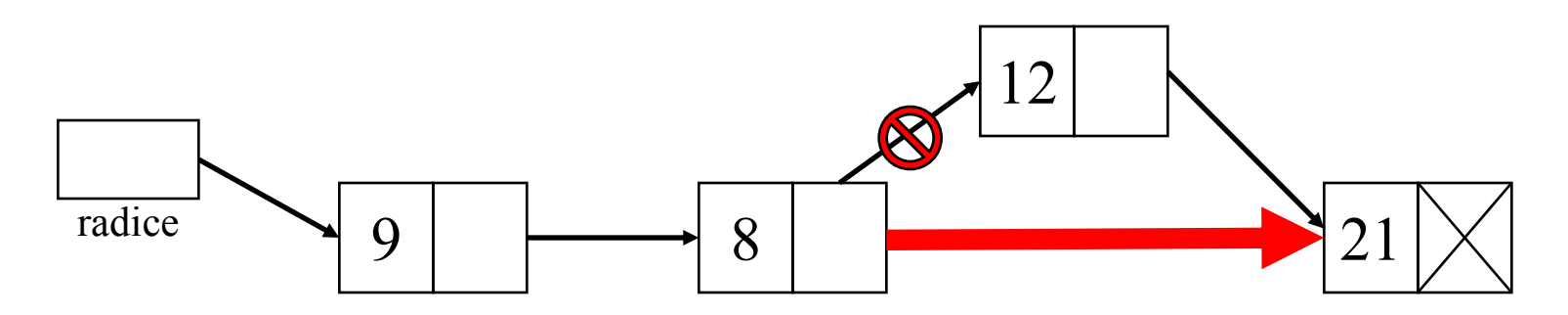

## **Cancellare un nodo da una lista collegata**

*Dato un elemento (chiave, o intero nei nostri esempi di liste di interi), cancellare la prima occorrenza dell'elemento dalla lista*:

1) Trovare il nodo da cancellare, se è in testa alla lista basta aggiornare il puntatore radice

2) Se non è quello in testa alla lista, modificare il campo *next* del nodo predecessore

3) Rilasciare sempre la memoria occupata dal nodo da cancellare

Se non trovo alcun elemento uguale a quello da cancellare, la lista non cambia

```
list delete(int el, list L) 
{ int trovato = 0;
  list aux=L, prev=NULL; 
  if (aux != NULL)
    if (aux->value==el) 
       \{ L = aux->next;free(aux);else
    { while ((aux != NULL) & & (trovato))if (aux->value==el) trovato=1;
        else 
          \{ prev = aux;
            aux = aux->next;if (aux != NULL)
        { prev->next = aux->next; 
          free(aux); \} }
  return L; //il return qui per tutti i casi
```
}

### **COMPONENTI**

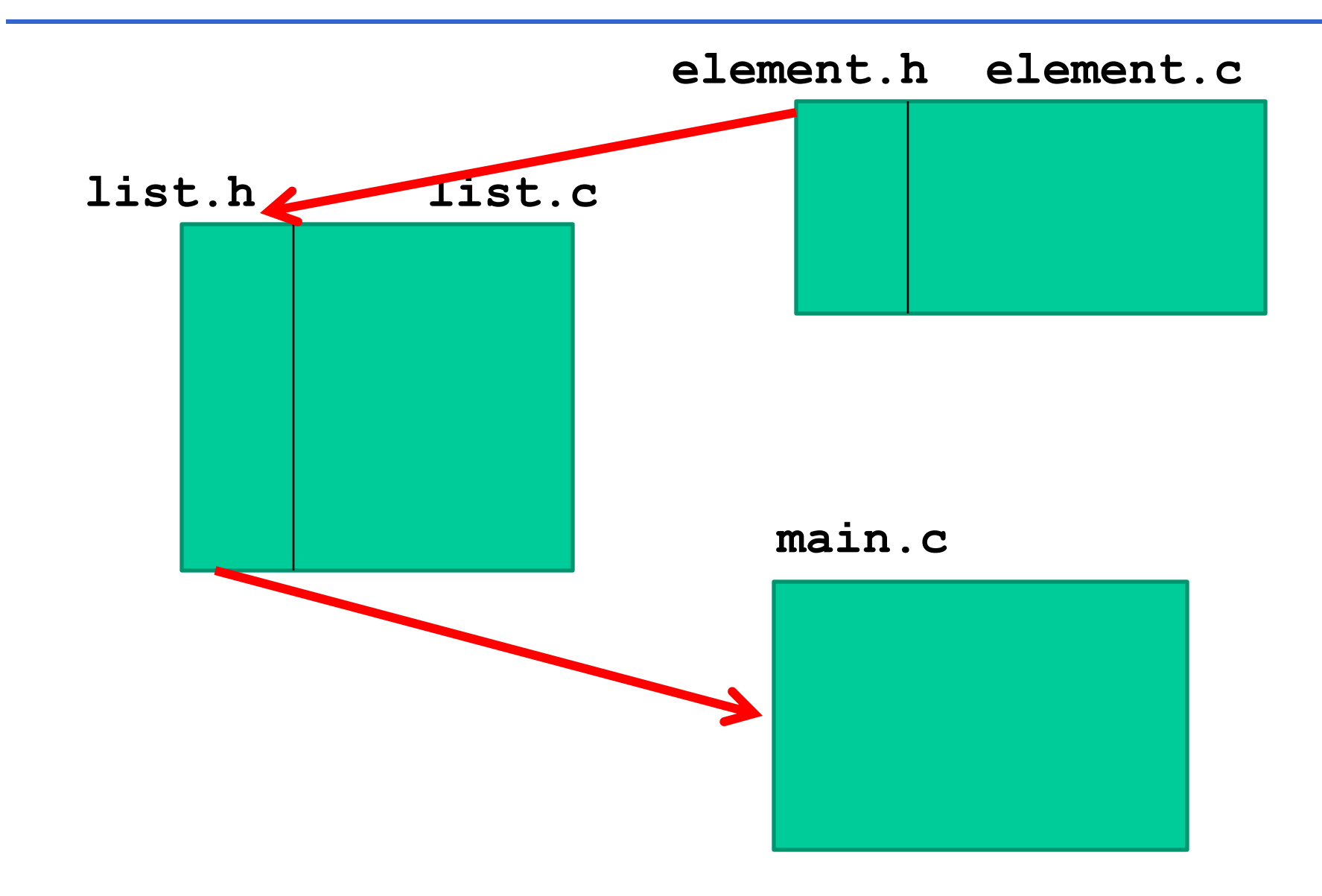

```
list delete(int el, list L) 
{ int trovato = 0;
  list aux=L, prev=NULL; 
  if (aux != NULL)
    if (aux->value==el) 
       \{ L = aux->next;free(aux);else
    { while ((aux != NULL) & & (trovato))if (aux->value==el) trovato=1;
        else 
          \{ prev = aux;
            aux = aux->next;if (aux != NULL)
        { prev->next = aux->next; 
          free(aux); \} }
  return L; //il return qui per tutti i casi
```
}

```
list delete(element el, list L) 
{ boolean trovato = false; 
  list aux=L, prev=NULL; 
  if (aux != NULL)
    if (isEqual(aux->value,el)) 
       \{ L = aux->next;free(aux);else
    { while ((aux != NULL) & & (trovato))if (isEqual(aux->value,el)) trovato=true;
        else 
          \{ prev = aux;
            aux = aux->next;if (aux != NULL)
        { prev->next = aux->next; 
          free(aux); \} }
  return L; //il return qui per tutti i casi
```
}

# \$ **TO DO – Es. 4 (LABORATORIO)**

- Si legga una sequenza di numeri interi da tastiera, dopo ogni inserimento chiedere all'utente se vuole continuare, quindi:
- Creare due liste L1 e L2 con inserimento ordinato;
- Creare una funzione **append** che date due liste restituisce una terza lista contenente gli elementi della prima seguiti dagli elementi della seconda; **list append(list, list)**
- Creare funzione **merge** che date due liste ordinate restituisce una lista ordinata contenente gli elementi delle due liste date (gli elementi possono essere ripetuti);
- **list merge(list, list)**

Si astragga il concetto di lista in modo da rendere l'implementazione il più strutturata possibile.

### **COMPONENTI**

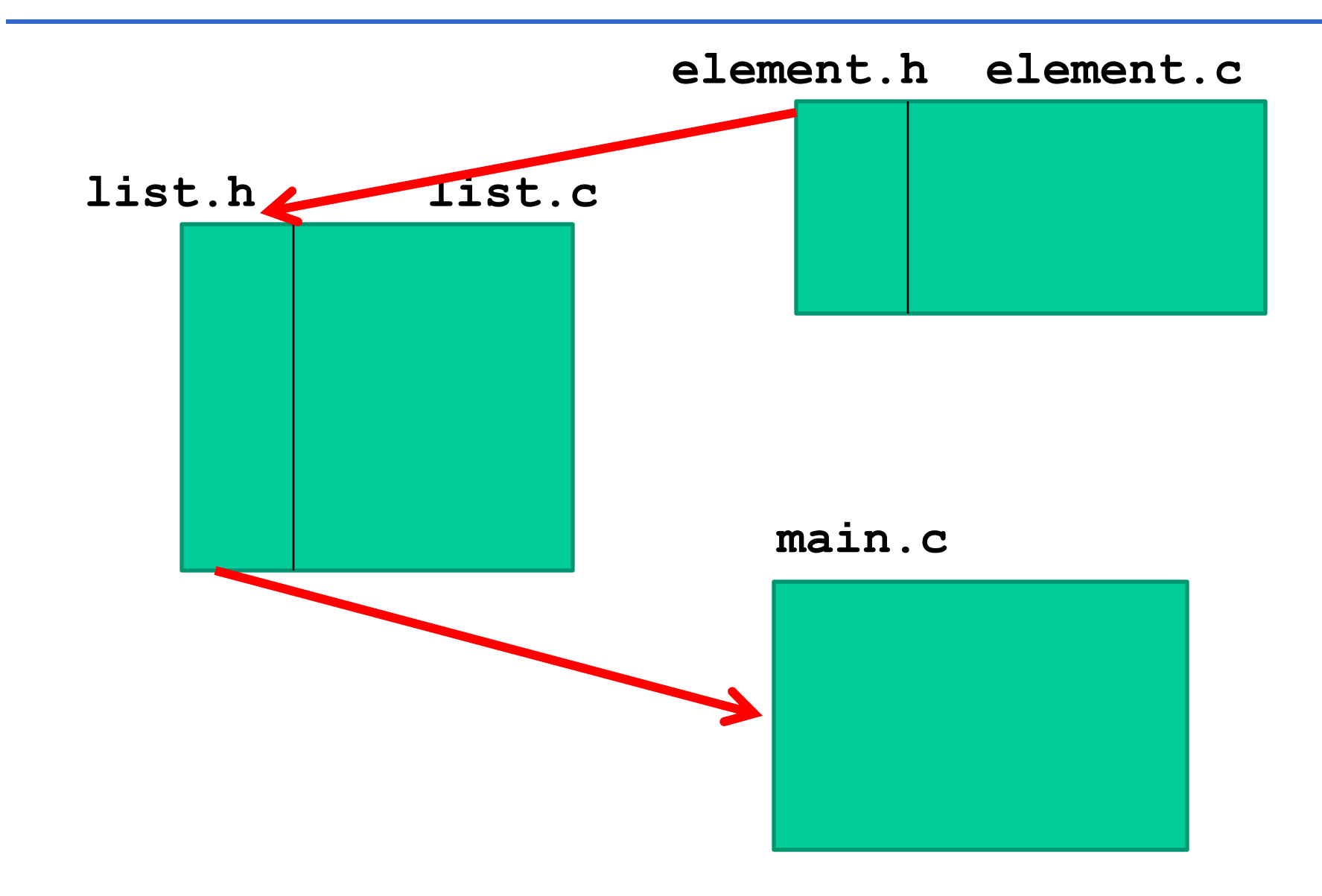

Si *definiscano i file element.c e element.h* che realizzano l'ADT *element* (come intero)

**Facile?** 

**Difficile? …**

Si modifichino i file *list.h e list.c già disponibili*, generalizzando le loro operazioni in funzione di quelle esportate dall'ADT *element* (showList, insord)

Il *main* da realizzare deve leggere la sequenza e inserire ogni elemento letto in ciascuna *lista con inserimento ordinato,* **concatenare (append)** L1 e L2 in L3, e farne il **merge** in L4, infine **stampare** le liste L3 e L4 create usando le funzionalità dell'ADT *element* e *list* 

## \$ **TO DO: Merge di due liste (ordinate)**

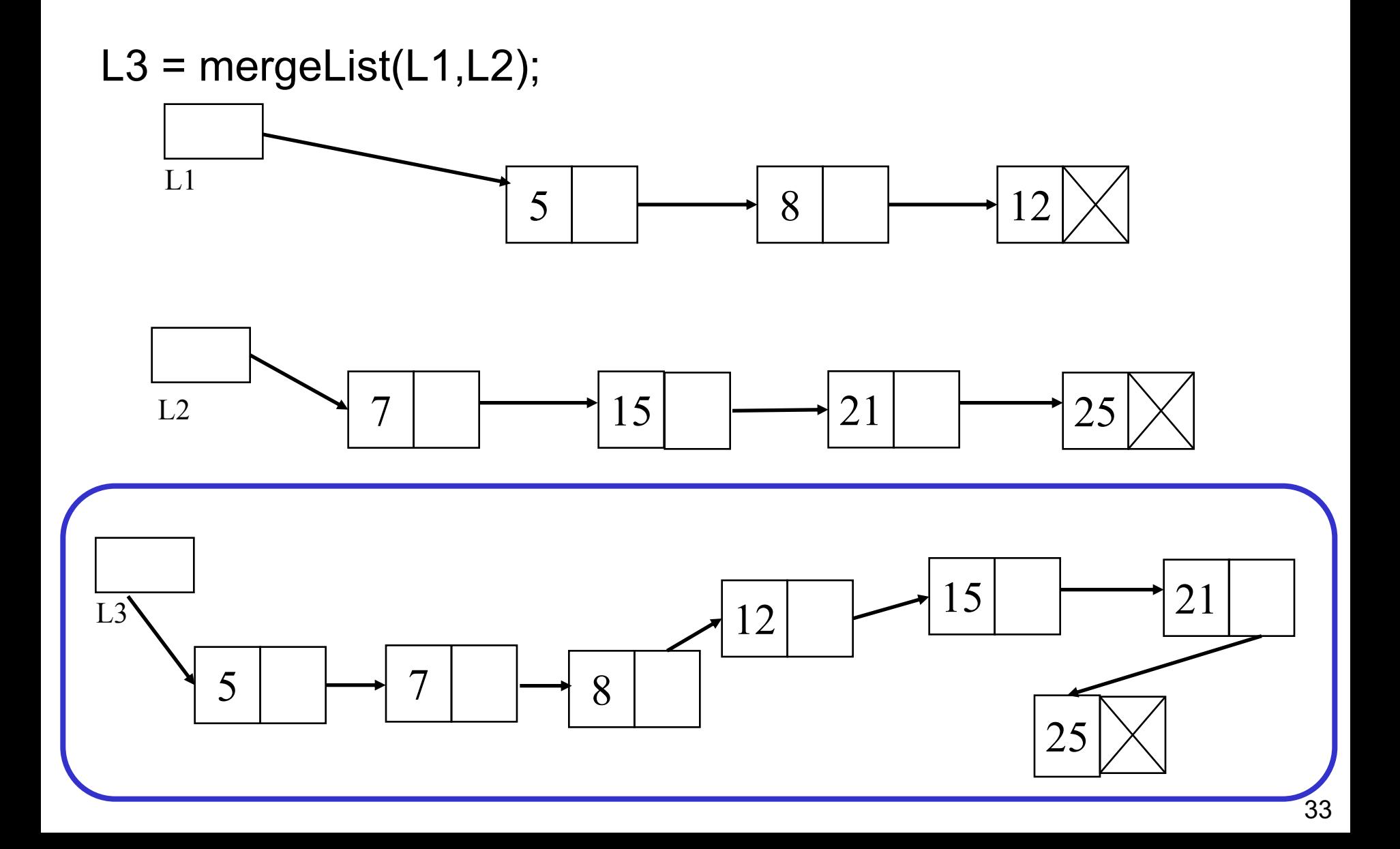

## **Merge di liste ordinate**

mergeList fonde due liste I1 e I2 ordinate in un' unica lista I3, con ripetizioni

```
list mergeList(list l1, list l2) {
  list l3=NULL:
  while ((l1!=NULL) && (l2!=NULL))
     if ( isLess(l1->value,l2->value) )
         \{ 13 = \text{cons tail}(11->value,13);11 = 11 - \text{next};else
         {13 = const tail(12->value,13);12 = 12 - \text{next};while (l1!=NULL)
        \{ 13 = \text{cons tail}(11->value,13);11 = 11 - \text{next}; }
  while (l2!=NULL)
        {13 = const tail(12->value,13);12 = 12 - \text{next};return l3;
}
```
## **Merge di liste ordinate**

mergeList fonde due liste I1 e I2 ordinate in un' unica lista I3, con ripetizioni

```
list mergeList(list l1, list l2) {
  list l3=NULL:
  while ((l1!=NULL) && (l2!=NULL))
     if (l1->value < l2->value )
         \{ 13 = \text{cons tail}(11->value,13);11 = 11 - \text{next};else
         \{ 13 = \text{cons tail}(12->value,13);12 = 12 - \text{next};while (l1!=NULL)
        \{ 13 = \text{cons tail}(11->value,13);11 = 11 - \text{next}; }
  while (l2!=NULL)
        {13 = const tail(12->value,13);12 = 12 - \text{next};return l3;
}
```
## **Altri esempi di strutture dati collegate**

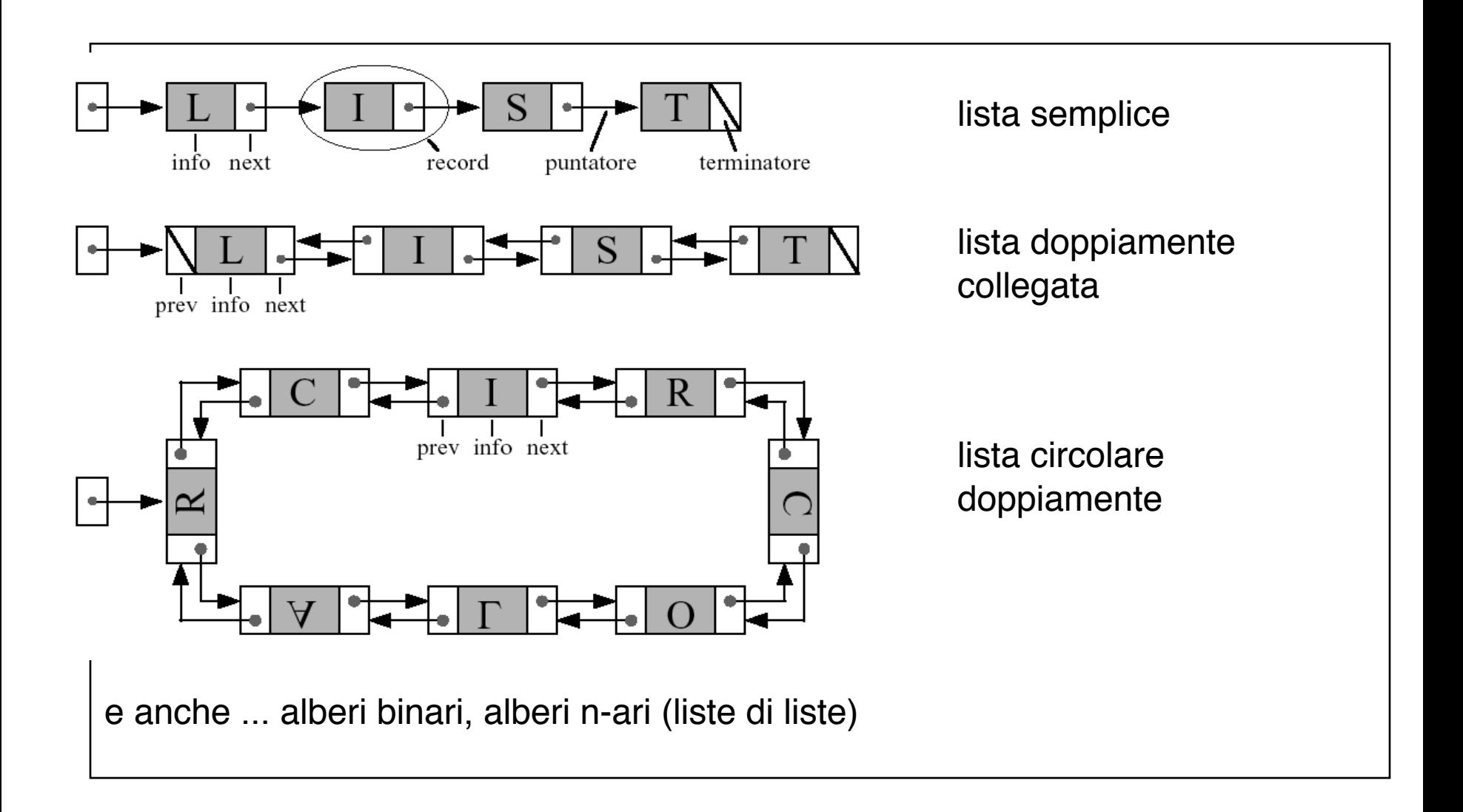